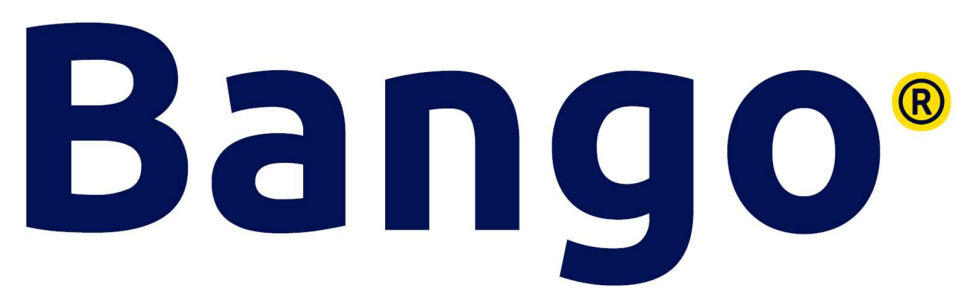

# Brugermanual til EWS1010 Fra ProDoor

## Trådløs Kodekodetastatur

## Tilslutning og indkodning af kodetastatur med 2 kanal modtager til S800+ S1200+

### Indkodning af kodetastatur til modtager gøres på følgende måde:

Hold "CODE" inde i ca. 1 sek på modtageren til LED lampen lyser. Tryk derefter fabrikskoden på kodetastaturet og vælg ▲ eller ▼. Fabrikskoden er "1234". LED lampen på modtageren slukker. Gentag nu koden efterfulgt af **△** eller ■. LED lampen blinker, hvilket betyder at kodningen er korrekt udført. Når LED lampen slukker efter nogle sekunder er kodetastaturet klar til brug.

Standardkoden fra fabrikken er 1234.

#### Ændring af standardkoden på kodetastaturet

1. Tryk og hold knappen 0 inde og tryk samtidig på <mark>△</mark> eller <mark>√</mark> alt efter hvilken kanal du vil programmere og ændre koden på. (Du vil nu høre en lang hyletone).

2. Tryk nu fabrikskoden "1234" efterfulgt af ∆ eller <mark>v .</mark><br>3. Skriv nu den nye kodekombination (Op til 8 tal) og tryk ∆ eller <mark>v</mark> .<br>4. Skriv den nye kodekombination igen efterfulgt af ∆ eller √. Du vil nu høre en lang hyl koden er nu ændret.

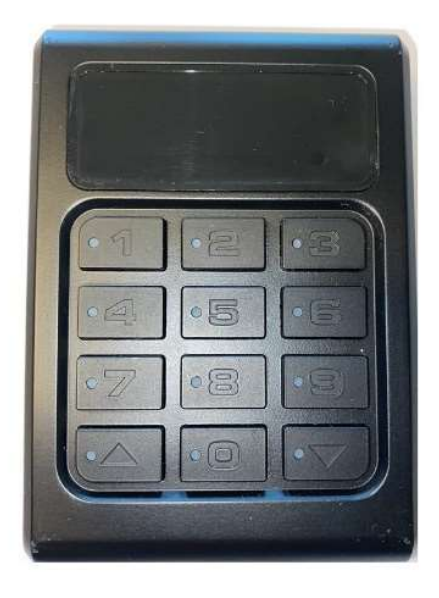

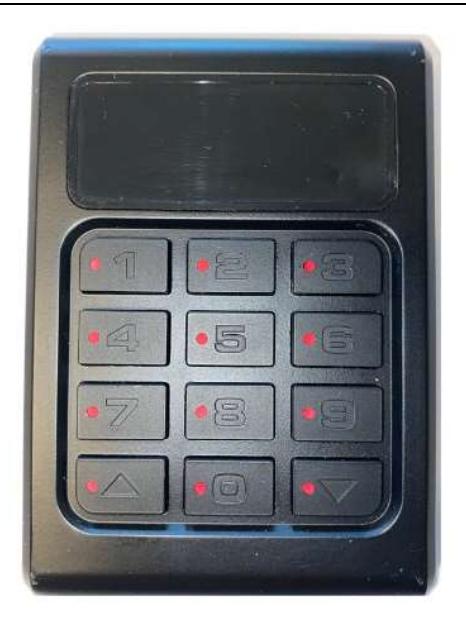